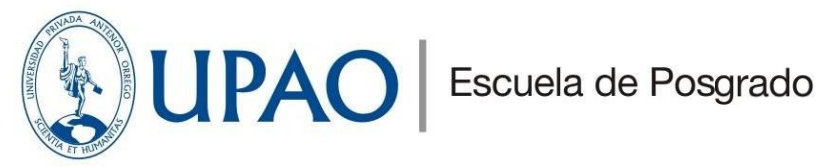

## **INSTRUCTIVO PARA REGISTRARSE EN LA EVALUACIÓN Y ENTREVISTA DE ADMISIÓN**

1.- Ingresa a *Inscripción (upao.edu.pe)* y regístrate. Completa tus datos y obtendrás un código de verificación automático a través de un SMS, con el que podrás iniciar sesión.

2.- Completa tus datos personales y de la Universidad en donde realizaste tus estudios, selecciona el programa de Maestría o Doctorado de tu preferencia y elige tu modalidad de estudios. Todos los detalles están publicados en nuestra web [https://posgrado.upao.edu.pe.](https://posgrado.upao.edu.pe/), debes informarte bien antes de registrarte.

3.- Adjunta en formato jpg, pdf o word los siguientes documentos:

- Copia simple del grado de bachiller o grado de maestro, registrado en SUNEDU. Descarga ficha aquí: [SUNEDU en línea](https://enlinea.sunedu.gob.pe/)
- Copia simple del documento de identidad por ambos lados
- Una fotografía tamaño pasaporte con fondo blanco
- C.V descriptivo simplificado en 02 páginas como máximo

\*Los estudios equivalentes realizados en el extranjero, deben estar reconocidos por SUNEDU, quienes expedirán el certificado correspondiente [Presentar solicitud de](https://www.sunedu.gob.pe/presentar-solicitud-reconocimiento-grados-titulos-forma-virtual/)  [reconocimiento de grados y títulos de forma virtual \(sunedu.gob.pe\)](https://www.sunedu.gob.pe/presentar-solicitud-reconocimiento-grados-titulos-forma-virtual/)

4.- En un plazo máximo de 48 horas hábiles validaremos tus documentos y enviaremos un SMS con tu ID (código de estudiante) y los detalles de pago. En un plazo aprox. de 24 horas deberás realizar el pago de S/ 350.00 por derecho de inscripción para rendir la evaluación y entrevista de admisión.

5.- Adjunta tu evidencia de pago (foto de voucher o captura de pantalla) para finalizar.

6.- Validaremos la información de tu pago y en un plazo máximo de 48 horas hábiles, confirmaremos tu inscripción mediante un SMS.

7.- Antes de la entrevista, enviaremos un correo con el link y horario para que el postulante se conecte y desarrolle la entrevista virtual; se evaluará el CV del postulante, la propuesta del proyecto de investigación.

8.- Los resultados de la evaluación y entrevista se compartirán mediante correo con las indicaciones correspondientes.